To do this, download a keygen and then use it to generate a fake serial number. After you have the fake serial number, you will need to run a file to cover the serial number. The file, or patch, is the only way to make your serial number work. Once the file is installed, you can then install Adobe Photoshop. Installing Adobe Photoshop and then using a keygen file is fairly easy. The first step is to download a program called a keygen. This is a program that will generate a valid serial number for you, so that you can activate the full version of the software without having to pay for it. After the keygen is downloaded, run it and generate a valid serial number. You can then open Adobe Photoshop and enter the serial number. Once the installation is complete, you need to locate the patch file and copy it to your computer. The patch file is usually available online, and it is used to unlock the full version of the software. Once the patch file is copied, you need to run it and then follow the instructions on the screen.

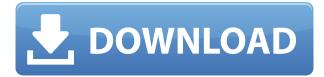

You don't need to be an expert photographer to know how crucial a good camera is. With the right camera, it's not hard at all to take amazing photos. New filmmakers have been doing amazing things with really cheap equipment for years now. The same can be said about portrait artists too. A good camera is a necessity for successful photography. The same can be said for shooting video. Using studio cameras to shoot video and sound can be great, but you can't make a movie without a decent camera. There are plenty of good and inexpensive alternatives to Adobe Photoshop. If you want to be a photographer, a familiar comfort zone is the place a lot of beginners go wrong. Where images are too similar, their tonal range is too limited, and viewers can't differentiate images. You're only going to get better at creative pursuits by learning how to better control your tools. After you master a few basics, you can start playing with things like light and shadow or playing with patterns. If you're a beginner and you want to learn what Photoshop can do, it's one of the best places to start. The tools and features in Adobe Photoshop CS3 collection serve to enhance those in Adobe Photoshop CS4 collection. Adobe Photoshop CS5 digital photography editing collection contains a lot of wonderful tools, such as Adobe Photoshop tools and filters, Adobe Photoshop Lasso, Adobe Photoshop masking, Adobe Photoshop smart erase, and Adobe Photoshop noise filter. The Adobe Photoshop CS4 collection has many awesome tools such as Adobe Photoshop paint brush, Adobe Photoshop gradient, Adobe Photoshop magic wand, Adobe Photoshop sharpen, and Adobe Photoshop smudge filters. If you like shot digital photography images and can't find the tool you need in the Photoshop CS5, it's the best software for you.

## Adobe Photoshop 2022 (version 23) Download License Keygen Activation Code With Keygen [Win/Mac] {{ NEw }} 2022

\* Apply any one of Photoshop's 45 Adjustment Layers, combined with 12 types of Filters to achieve any look you'd like. Choose from sponging, painting, texture, outline, simulated light, and more - unlimited times. You can use Photoshop to create a new photo, apply special effects, and even design a mockup of your next product before you even shoot the imagery you need. With one click, you can convert photographs into videos. You can also design and style brand imagery with intricate typography, detailed icons, and more. What It Does: The Basic Eraser functions a lot like the brush tool. You can change the size and hardness of the eraser tip to achieve a variety of effects, like blending and fades. The Background Eraser uses differences in color to help you erase unwanted background areas from your images. What It Does: Create beautiful, intricate designs, logos, and typography with Adobe Illustrator (Adobe Portfolio only). Design the content you'd like your audience to see, then save it to your device. When you're ready to test out the designs you've worked on, simply save your design as a.AI or.EPS file. Then upload the file to WordPress to show your design to the world. What It Does: Update your mobile device in ways that other camera apps can't. With the new camera app, you can turn photos into videos. You can even adjust the display settings on your device—including brightness, contrast, and saturation. The app also features three powerful video modes, like Loop, Bright and Slow, so you can perfect your highlight and shadow details. e3d0a04c9c

## Adobe Photoshop 2022 (version 23) Hack [Mac/Win] 64 Bits {{ New! }} 2023

While most top designers prefer Photoshop, Adobe's Photoshop CC (\$2,466.50/\$2,846.50 for 1 year/2 years) is Adobe's most popular paid application. It has all the features you'd expect, included with a photo-editing powerhouse. You can create, save, and share professionalquality, creative files in a number of formats; make composites and reach conclusions with the professional-grade tools. Photoshop is perfect for any photographer who wants to become more proficient with editing. It offers some handy tricks for photo manipulation, as well as a powerful set of features that can make your images truly outstanding. With the 10.1 release of Adobe Photoshop CS6, photographers will find a number of tools and functions designed to help them make their images vastly more beautiful. The features are divided into five categories: features that make it easier to shoot, features for postprocessing images, features for combining images, features for retouching images, and features for presenting images. The category divisions will help photographers to understand what comes into play when determining the scope of a job, as well as how to best apply the features to their work. Since the beginning of time, the most essential feature of Adobe Photoshop has been access to one single library, design library. It is a simple thing but it has been beneficial to those who create many images in disparate styles over the years. With this release they reintroduced the infamous personal library and threw in a platform that is as powerful and more customizable than any library in existence. The personal library is now a true extension and now acts as a universal file manager. It lets you store multiple images of all sizes inside a single file and also lets you organize them using themes and collections.

free photoshop application download for windows 7 free photoshop cs5 download for windows 7 free photoshop cs6 download for windows 7 free adobe photoshop free download for pc free photoshop download for windows 7 64 bit free adobe photoshop software download for pc free adobe photoshop cs6 download for pc free adobe photoshop express download for pc font 3d photoshop download font pack photoshop download

Photoshop is an indispensable tool that has gained its reputation by featuring the best user interface. The interface is pretty intuitive and close to the interaction required by an artist. It is the best tool to create the photos that captures the human vision of the photographer, and the best tool to draw on the canvas of imagination. In other words, it is the best tool for you to be your own designer in the world.

People around the world use Photoshop as their creative workhorse. They buy the books, enroll into courses, and join Photoshop training centers to learn the software. It is the industry standard and standard meeting point for anyone looking to make an impact on industries, brands, and share their ideas with the world. Photoshop happens to have the largest number of professional users, and most users of this tool work as graphical developers as well. The graphic design community is the undisputed global leader in

graphic design and creative industries. Yet, with the new release of Photoshop CC, Adobe announced the shelving of every single 3D feature from the core software. This feature set serves as the foundation of the 3D workflow industry. While this is a little shocking to the user base of this project, we aspire to innovate with newer and better features. We truly hope that this new focus will bring better tools to the users. The announcement comes with a great hype, as with every year's Adobe version. This new version of Photoshop is very anticipated. The considerable release includes a changelog, that references a radically changed approach to creative technology.

When working with more than one image, you can work with layers at different times and frequency, then share them with the Web share service, the Drag And Drop service, or even set up a folder for you to pull in batches of images. Designers can now view a single image from a variety of angles in real time. You can now immediately see what images are in a selection before actually making it. In addition, you can now choose where the crop frame should be placed. All of Photoshop's most popular image-editing tools can be retouched with the Adjustment Layer paint tools. Designers can now achieve incredible results with greater precision and lightning speed using the Adjustment Layer category. Working with the new Release History panel, you can now easily go back to the original version of any image by simply clicking on its thumbnail. This makes it easier to retouch images even if you are only formatting a small part. Photoshop templates can be used to make the same look in multiple places with ease. These are related to rulers, guides, fill and other layout options. There's a feature which can check if there's an item to be placed on a layer, and if so, drag and drop it on another layer. You just have to open the ruler window, and choose what you want. It is so easy to create, adjust, modify and manage the content of the web pages in Photoshop. You just have to open the text layer, and paste any style of your choice on it. There are so many options, and you can shape your font, text size, style, size, type on it. You can use the Layers Panel to adjust any text style with ease. The types of text are "Body", "Heading", "Paragraph", "Line", "Character", "Bullets and Numbering," "Case", "Superscript," "Subscript," "Annotation," "Footnote" "Hyperlink", "Raster", "Vector".

https://zeno.fm/radio/wp-school-press-nulled-xenforo https://zeno.fm/radio/gsview-crack-keygen-serial-number https://zeno.fm/radio/official-samsung-galaxy-j1-smj100h-ds-stock-rom https://zeno.fm/radio/gom-inspect-professional-crack-5bof https://zeno.fm/radio/diskinternals-vmfs-recovery-15-keygen-49

Thanks to Adobe Photoshop's wide range of features, you can do a lot of things. You can let a client present an image in many different ways, such as by providing them with a final-look design. Or you can let them browse through images and find the one they like best to make changes. Or you can let them select the perfect one. Adobe Photoshop is an all-in-one photo editing, design, and web publishing tool. It includes full support for all versions of the full Photoshop file format, as well as advanced tools to create and print templates for Microsoft Office. **Image Retouching** *The program offers multiple options for retouching* 

like removing red eye, wrinkles and blemishes. There are different methods for achieving these... **Photo Invoice** "Easily create invoices for your small business with Adobe Photoshop. Import images from almost any camera, scanner, or image-capable document, and automatically create invoices using text and graphics you uploaded.... You can easily choose a template design from many available collections, including personal, business, and seasonal. You can add text, logo, and graphics to the template. There are ready-to-print options for most departments, including Party, Legal, and Promotional. **Elements, Camera Raw, Lightroom** Elements is similar to the photo editing tool Camera Raw and Lightroom (there's a lot of overlap between the three parties), but this...

Next, let's remove the unwanted object using the Magic Wand. To best use this tool, it's best to start with the Magic Wand deselect option on as this will avoid accidentally removing any parts of the image that are important. Next, we'll select the Magic Wand tool by pressing Shift+Ctrl+A (Option+Command+A on a Mac). Then we'll press and drag around the image to select the unwanted area to remove. Press the Delete key when the area is selected. Then press Delete. Now that your background and object are gone, we can start to correct the lighting and contrast in the image. Notice that the Highlights, Shadows and Whites are in a darker color. The Blacks are not properly exposed. And the image is lacking in contrast. The most useful feature in Photoshop is the Clone Stamp tool. This is a tool that duplicates a patch of the original section and then applies it to the rest of your image. This is good for touching-up specific areas of your image. Once the section is selected, you have many options. In the options bar across the top of the tools, you can decrease a setting, increase a setting, lock it in place, create a new layer, choose an effect that would apply to the portion of the image you just selected, and many other options. You can also control the amount of friction in the tool using an adjustment brush. An adjustment brush is a brush that lets you paint over an area of an image. It's perfect for correcting mistakes or fixing image elements that are out of alignment.